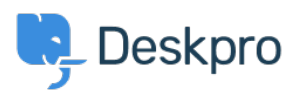

[Base de conocimiento](https://support.deskpro.com/es-ES/kb) > [Deskpro Legacy](https://support.deskpro.com/es-ES/kb/deskpro-legacy) > [Fixing logged IP addresses when using Deskpro](https://support.deskpro.com/es-ES/kb/articles/fixing-logged-ip-addresses-when-using-deskpro-behind-a-proxy-load-balancer) [behind a proxy/load balancer](https://support.deskpro.com/es-ES/kb/articles/fixing-logged-ip-addresses-when-using-deskpro-behind-a-proxy-load-balancer)

## Fixing logged IP addresses when using Deskpro behind a proxy/load balancer

Christopher Nadeau - 2017-11-09 - [Comentarios \(0\)](#page--1-0) - [Deskpro Legacy](https://support.deskpro.com/es-ES/kb/deskpro-legacy)

If you are using Deskpro behind a load balancer or reverse proxy, then you need to enable a new option in your config.php to allow for "real" user IP addresses to be logged.

See this article for how to configure Deskpro to work with proxies:

[Configuring Deskpro to work with proxy servers](https://support.deskpro.com/kb/articles/176-configuring-reverse-proxies)